# **MANUAL DE PROCEDIMENTOS**

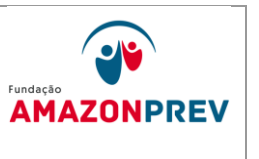

# **REVISÃO: 69 PREVIDENCIÁRIOS**

### 7. CANCELAMENTO DO BENEFÍCIO POR ÓBITO PARA APOSENTADO E PENSIONISTA

- 7.1. Quando do comparecimento do dependente do ex-segurado aposentado para verificação da documentação necessária para a concessão do beneficio de pensão:
	- 7.1.1. O analista da GPREV/COREP quando do atendimento do dependente para prestar informações, e de posse da confirmação do óbito adota os seguintes procedimentos:
		- 7.1.1.1. Solicita do interessado a certidão de óbito para providenciar cópia;
		- 7.1.1.2. Caso o interessado não queira fornecer a certidão, solicita a compra para a GERAF/COMAP;
		- 7.1.1.3. De posse da certidão entrega para o Coordenador adotar o cancelamento do benefício no sistema CFPP, conferindo os dados pessoais da certidão de óbito (nome da mãe e do pai) com o cadastro do ex-segurado no sistema, adotando os seguintes procedimentos, nos casos de aposentados e reformados:
			- a. Entra no sistema CFPP na Tela índice das opções disponíveis – Item 12 – Manutenção de arquivo de usuário – digita enter;
			- b. Digita a matricula do segurado, com o sequencial e órgão de origem e digita enter tela 01, e enter novamente para entrar na tela 2 - Informe os Dados Necessários para Alterar o Funcionário;
			- c. No campo situação no item COD. digita a letra F e o nº cinco (F5), no item data inicio digita a data da exclusão, e pressiona a tela de função F5 para confirmar a exclusão;
			- d. Após exclusão retorna para a tela Índice das opções disponíveis – Item 01 – Consulta aos servidores, tela enter;

 ELABORAÇÃO INICIAL: GPREV DATA: 29.07.04

CÓPIA CONTROLADA APROVAÇÃO INICIAL:CODIR DATA: 13.09.04

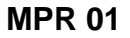

**MANUAL DE PROCEDIMENTOS** 

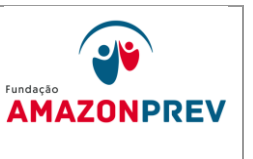

# **REVISÃO: 69 PREVIDENCIÁRIOS**

- e. Na tela de Opções de Consultas ao Cadastro de Pessoal digita no campo opção o item 02;
- f. Entra na tela com o nome do funcionário e imprime a tela 04, onde vai constar a exclusão do servidor por falecimento;
- g. Anexa a tela de exclusão na certidão de óbito, verificando se ocorreu pagamento após do óbito, caso negativo, encaminha a certidão para a GERAF/COARQ efetuar o arquivamento no dossiê do ex-segurado;
- h. Caso ocorra pagamento posterior ao mês do óbito, adota os seguintes procedimentos:
	- I. Verifica se o ex-segurado possuía procurador, caso positivo anexar os documentos de procuração, identidade, comprovante de endereço;
	- II. Verifica se existe pagamento de pensão aos dependentes do ex-segurado, caso negativo, formaliza o processo de Ação de Apropriação indébita, tramitando através do Sisprev para GPREV/COPREV.
- i. Para cancelamento do beneficio de pensão adota os seguintes procedimentos:
	- I. No sistema RPPS (de posse da matricula do o pensionista), entra na Tela Menu Inicial na opção 2 - digite enter, na tela de alteração na opção 2, digite enter e a matricula do pensionista, enter novamente;
	- II. Na tela de alteração da pensão no campo situação digite a letra F e o nº 5 (F5) e no campo observações digita os dados da certidão de óbito, (nº da certidão, fl. Livro e data do óbito) e pressione a tecla F5 para confirma a exclusão da pensão;

 ELABORAÇÃO INICIAL: GPREV DATA: 29.07.04

**MPR 01**

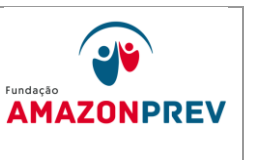

- III. Após exclusão retorne para letra a tela inicial na opção 02 – consulta, digita enter;
- IV. Na tela de consulta na opção 01 consulta de cadastro, digita enter e nome do ex-pensionista e digita enter novamente e pressione a tecla F10 imprimindo a tela;
- V. Anexa a tela de exclusão na certidão de óbito, verificando se ocorreu pagamento após do óbito, caso negativo, encaminha a certidão para a GERAF/COARQ efetuar o arquivamento no dossiê do (a) ex-pensionista.
- j. Caso ocorra pagamento posterior ao mês do óbito, adota os procedimentos do item h.
- 7.2. Quanto da formalização do processo de Concessão do Beneficio de pensão:
	- 7.2.1. O analista da GPREV/COREP formaliza o processo de pensão, e tramita através do sistema SISPREV, o processo para a GPREV/COPREV efetuar o encontro de contas quando da concessão do beneficio de pensão.

## 7.3. INFORMAÇÃO PELOS CARTÓRIOS

- 7.3.1. O PROTOCOLO recebe dos cartórios ofício e lista com nomes das pessoas falecidas em determinado período, encaminhando a GPREV para as providências cabíveis.
- 7.3.2. A GPREV recebe o Ofício com a lista, verifica as informações se há aposentados e através do nome do eventual ex-segurado, para evitar a homonímia, verifica também o nome da mãe e a data de nascimento, constante do relatório.
- 7.3.3. Se confirmado como ex-segurado aposentado/reformado ou pensionista, a GPREV envia C.I para a GERAF/COPAG efetuando a mesma a exclusão no sistema CFPP, adotando os procedimentos conforme descritos nos subitens 7.1.1.3. e para o pensionista o alínea i

 ELABORAÇÃO INICIAL: GPREV DATA: 29.07.04

CÓPIA CONTROLADA APROVAÇÃO INICIAL:CODIR DATA: 13.09.04

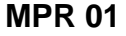

ELABORAÇÃO INICIAL: GPREV

DATA: 29.07.04

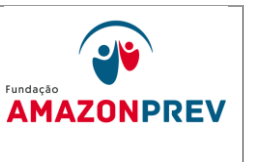

7.4. Informação através de denuncia pela central telefônica, PROPAC, noticias de jornais, e-mails, cartas, correio e outros.

**REVISÃO: 69 PREVIDENCIÁRIOS** 

- 7.4.1. Após a denúncia ser recebida o analista da GPREV/COREP, através do PROPAC efetua visita na residência do ex-segurado aposentado /reformado ou pensionista para averiguar a situação.
- 7.4.2. Em caso de confirmação, a GPREV/COREP encaminha C.I. a GERAF/COPAG solicitando a exclusão do exsegurado aposentado/ reformado ou pensionista.
- 7.4.3. A GERAF/COPAG efetua a exclusão por óbito adotando os procedimentos dos subitens constantes do item 7.1.1.3. para aposentados/reformados e alínea "i" para pensionistas:
	- 7.4.3.1. Após o cancelamento encaminha C.I. a GPREV/COREP informando que o beneficio foi cancelado por óbito;
	- 7.4.3.2. A GPREV/COREP Adota os procedimentos constantes no item h.

## 7.5. INFORMAÇÃO PELO SISOB

- 7.5.1. No terceiro ou quarto dia útil do mês, a GETEC acessa o site do Ministério da Previdência (MPS) e baixa o arquivo ".txt" dos óbitos do mês anterior, ocorridos no Brasil e informados pelos Cartórios.
- 7.5.2. A GETEC encaminha a PRODAM via e-mail para processarem o arquivo e fazer o cruzamento com o objetivo de verificar a existência dos óbitos aos servidores do Estado.
- 7.5.3. A PRODAM após a verificação retorna um relatório para a GETEC com o cruzamento: arquivo de óbitos (x) servidores aposentados, pensionistas e ativos.
- 7.5.4. A GETEC recebe o relatório e encaminha através de C.I. para GPREV, que adotará os seguintes procedimentos:

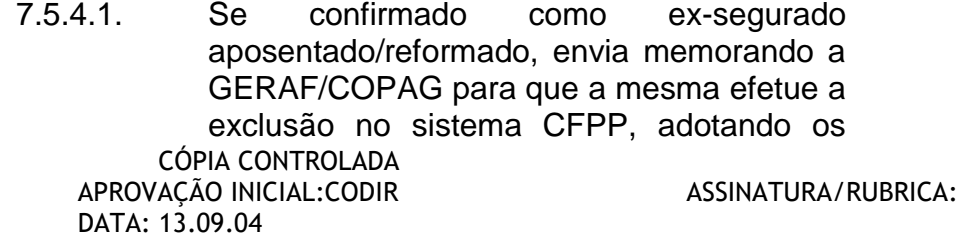

**MPR 01**

## **MANUAL DE PROCEDIMENTOS**

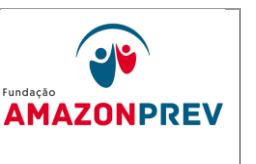

procedimentos conforme descritos nos subitens 7.1.1.3. para os pensionistas o alínea "i";

- 7.5.4.2. Se identificado servidor em atividade, a GERAF/COPAG informar através de oficio para o órgão de origem;
- 7.6. ANÁLISE E CALCULO DOS VALORES PAGOS APÓS O ÓBITO
	- 7.6.1. O responsável pela recepção, controle e tramitação da GPREV/COPREV recebe o processo e realiza os seguintes procedimentos:
		- 7.6.1.1. Registra o recebimento do processo no sistema SISPREV, assim como todos os eventos realizados e efetua a distribuição dos processos para cada analista tramitando o processo pelo SISPREV;
		- 7.6.1.2. O analista recebe o processo pelo SISPREV, efetua análise prévia da documentação, verificação cadastral no sistema CFPP e emite os financeiros após o óbito e elabora a planilha de cálculo e revisão Técnica de Cálculo.
	- 7.6.2. O responsável pela recepção, controle e tramitação de processos da GPREV/COPREV Tramita o processo através do SISPREV para a GEJUR.
- 7.7. FORMALIZAÇÃO JURÍDICA AÇÃO DE APROPRIAÇÃO **INDEBITA** 
	- 7.7.1. Nos casos de pagamento após o óbito do ex-segurado a GEJUR recebe da GPREV/COPREV o processo através do SISPREV, adotando os seguintes procedimentos.
	- 7.7.2. Registra o recebimento do processo no sistema SISPREV, assim como todos os eventos realizados.
	- 7.7.3. Ingressa com ação de Apropriação Indébita contra o depositário infiel.

 ELABORAÇÃO INICIAL: GPREV DATA: 29.07.04

CÓPIA CONTROLADA APROVAÇÃO INICIAL:CODIR DATA: 13.09.04

ASSINATURA/RUBRICA:

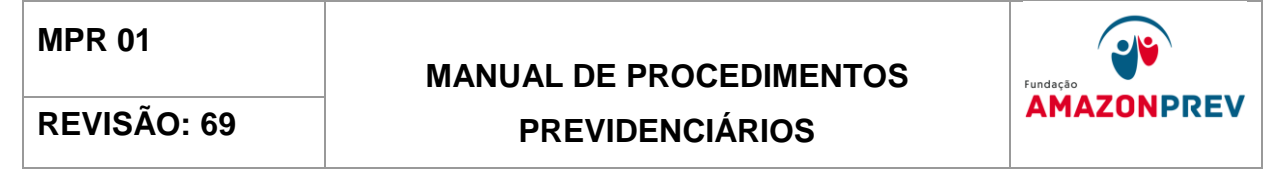

7.8. Em caso de divergências ou necessidade de informações complementares devolve o processo a GPREV/COPREV, solicitando diligências, através do SISPREV.

CÓPIA CONTROLADA DATA: 13.09.04

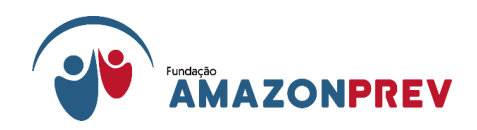

# **DECLARAÇÃO**

DECLARO, para fins de direito, junto a essa Associação Brasileira de Instituição de Previdência Estaduais e Municipais-ABIPEM, sob as penas da lei, que as estamos em processo de contratação da Plataforma SIRC, conforme documentos anexos.

Manaus, 27 de março 2023

Gararãos Gracia peblina Gracação

**Maria Neblina Marães** Diretora Presidente

**259**

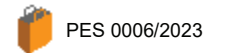

#### **Requisição ▶ Definição de Processos ▶ Despacho de Processo de Compra**

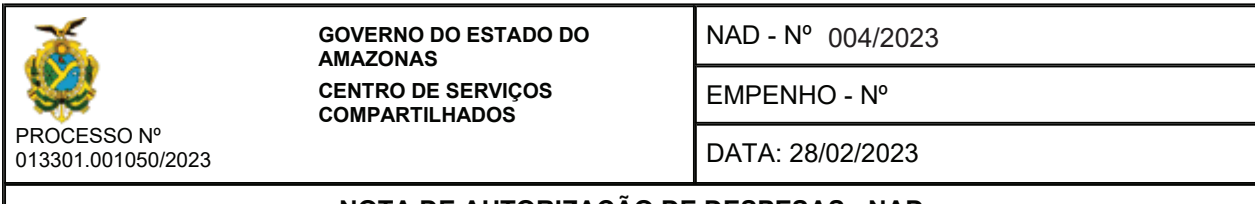

### NOTA DE AUTORIZAÇÃO DE DESPESAS - NAD

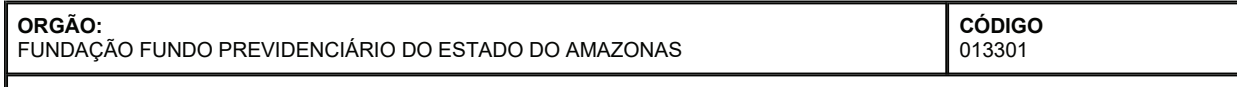

### **FONTE DE RECURSO**

2802202000000000 - Recursos Vinculados ao RPPS - Taxa de Administração

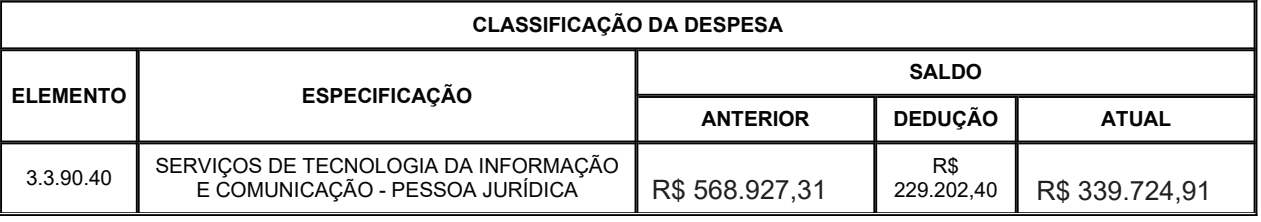

Solicito de V. Ex<sup>a</sup> autorização para que seja(m) adquirido(s) o(s) material(is) ou executado(s) o(s) serviço(s) abaixo discriminados: em /

CHEFE DO DEP. ADMINISTRATIVO

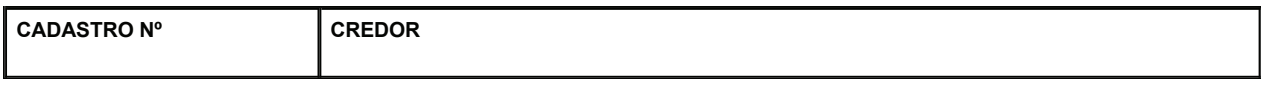

### **ENDEREÇO**

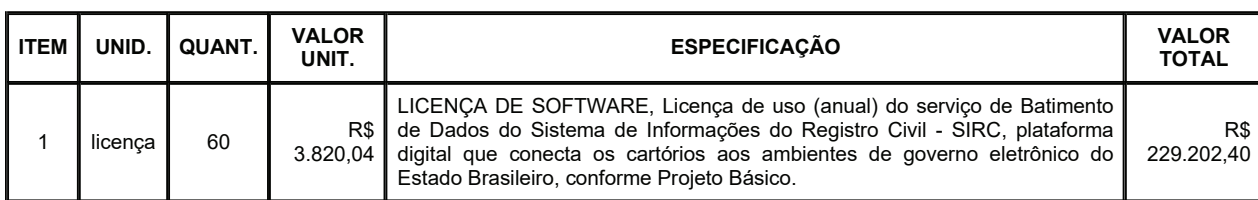

### EXPOSIÇÃO DE MOTIVOS

Contratação de serviços especializados de solução de tecnologia da informação - TIC, de solução única, padronizada e multiclientes, para disponibilização do serviço de Batimento de Dados do Sistema de Informações do Registro Civil ¿ SIRC, plataforma digital que conecta os cartórios aos ambientes de governo eletrônico do Estado Brasileiro

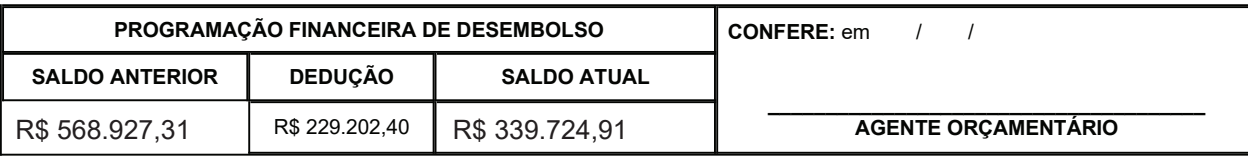

#### DESPACHO DA EXMº SR. SECRETÁRIO DE ESTAD  $\overline{\phantom{a}}$

 $\Box$  - ENCAMINHE-SE À COMISSÃO DE LICITAÇÃO

- AUTORIZADO A DESPESA, EMPENHE-SE

**Retornar**  $\left(\blacksquare\right)$  Imprimir

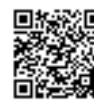

Acesse: https://www.portaldosegurado.am.gov.br/validar

e valide o código: MjY3ODIw

e valide o código: MjY3ODIw

AUTORIZO: em /

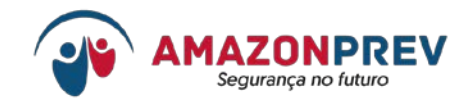

### **DELIBERAÇÃO SUPERIOR**

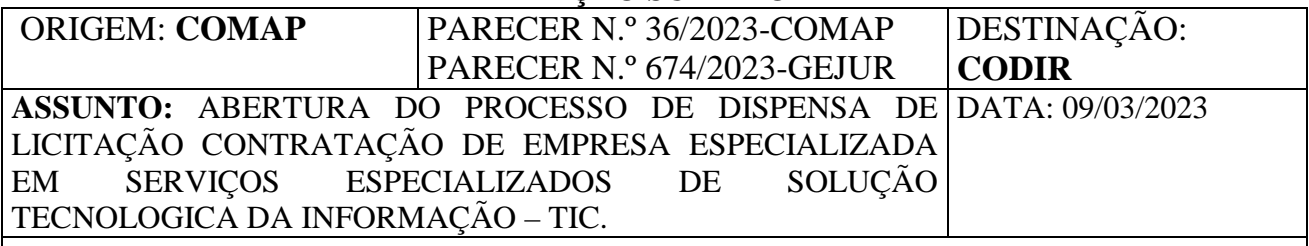

Senhora Presidente:

**1**. A Diretoria de Administração e Finanças tomou ciência do processo de n.º **2023.A.01050**, que versa acerca de abertura de Processo de Contratação da **Empresa de Tecnologia e Informações da Previdência – DATAPREV S.A.**, CNPJ n.º 42.422253/0001-01, por dispensa, para prestação dos serviços especializados de solução de tecnologia da informação - TIC, de solução única, padronizada e multiclientes, para disponibilização do serviço de Batimento de Dados do Sistema de Informações do Registro Civil – SIRC, plataforma digital que conecta os cartórios aos ambientes de governo eletrônico do Estado Brasileiro, para a Fundação AMAZONPREV.

**2**. Em atenção ao Parecer n.º 674/2023-GEJUR, é destacado que, o serviço que se busca contratar é desenvolvido com exclusividade pela DATAPREV S.A, de acordo com o Parecer n.º 36/2023- COMAP, em atenção ao Modelo de Negócio – Batimento de Dados do SIRC, juntado aos autos (fls.05/35).

É o relato em 23/03/2023.

## **VOTO DA DIRAF**

**1**. Diante do exposto, em atenção ao Parecer n.º 36/2023-COMAP, em cumprimento as exigências legais do inc. XVI, do art. 24, e art. 26, ambos da Lei n.º 8666/93 e em consonância com o Parecer n.º 674/2023-GEJUR, a DIRAF RECOMENDA APROVAÇÃO da dispensa ora analisada para fins de contratação da Empresa de Tecnologia e Informações da Previdência – DATAPREV S.A., salientando a necessidade de encaminhar os autos ao Centro de Serviços Compartilhados – CSC, para aprovação da Minuta de Portaria de inexigibilidade, com inteligência do disposto no inc. VIII, do artigo 2.°, VIII, da Lei Delegada n.° 93/2007, pelo período de 60 (sessenta) meses, pelo Valor Global de **R\$ 229.202,40 (duzentos e vinte nove mil, duzentos e dois reais e quarenta centavos)**, nos termos descritos no Projeto Básico (fls.243/256).

**2**. Encaminha ao CODIR para deliberação. Após, se aprovado, ao COMAP para providencias necessárias a conclusão deste procedimento.

É o voto que submeto na reunião ordinária em 23 / 03 / 2023.

*(assinado digitalmente)* **Cláudio Marins de Melo Diretor de Administração e Finanças**

**AD REFERENDUM**

*AD REFERENDUM*

Autorizo, "AD Referendum", devendo o assunto ser submetido ao Conselho Diretor.

Assinatura Eletrônica **PRESIDENTE DO CONSELHO DIRETOR** 

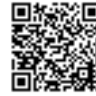

e valide o código: MjgwNDk2

valide o código: MjgwNDk2

Processo n.º 2023.A.01050